# Әд $\partial n$ ет

"Агроөнеркәсіптік кешен субъектілерінің қарыздарын кепілдендіру мен сақтандыру шеңберінде субсидиялау" мемлекеттік көрсетілетін қызмет регламентін бекіту туралы

#### Күшін жойған

Солтүстік Қазақстан облысы әкімдігінің 2019 жылғы 15 мамырдағы № 131 қаулысы. Солтүстік Қазақстан облысының Әділет департаментінде 2019 жылғы 16 мамырда № 5407 болып тіркелді. Күші жойылды - Солтүстік Қазақстан облысы әкімдігінің 2020 жылғы 12 ақпандағы № 30 қаулысымен

 Ескерту. Күші жойылды - Солтүстік Қазақстан облысы әкімдігінің 12.02.2020 № 30 (алғашқы ресми жарияланған күнінен кейін күнтізбелік он күн өткен соң қолданысқа енгізіледі) қаулысымен.

 "Қазақстан Республикасындағы жергілікті мемлекеттік басқару және өзін-өзі басқару туралы" Қазақстан Республикасының 2001 жылғы 23 қаңтардағы Заңының 27-бабы 2-тармағына және "Мемлекеттік көрсетілетін қызметтер туралы" Қазақстан Республикасының 2013 жылғы 15 сәуірдегі Заңының 16-бабы 3-тармағына сәйкес Солтүстік Қазақстан облысының әкімдігі ҚАУЛЫ ЕТЕДІ:

 1. Қоса беріліп отырған "Агроөнеркәсіптік кешен субъектілерінің қарыздарын кепілдендіру мен сақтандыру шеңберінде субсидиялау" мемлекеттік көрсетілетін қызмет регламенті бекітілсін.

 2. Солтүстік Қазақстан облысы әкімдігінің мынадай қаулыларының күші жойылды деп танылсын:

 1) "Агроөнеркәсіптік кешен субъектілерінің қарыздарын кепілдендіру мен сақтандыру шеңберінде субсидиялау" мемлекеттік көрсетілетін қызмет регламентін бекіту туралы" 2016 жылғы 25 мамырдағы № 173 (2016 жылғы 4 шілдеде "Әділет" Қазақстан Республикасы нормативтік құқықтық актілерінің ақпараттық-құқықтық жүйесінде жарияланған, Нормативтік құқықтық актілерді мемлекеттік тіркеу тізілімінде № 3783 болып тіркелді);

 2) "Агроөнеркәсіптік кешен субъектілерінің қарыздарын кепілдендіру мен сақтандыру шеңберінде субсидиялау" мемлекеттік көрсетілетін қызмет регламентін бекіту туралы" Солтүстік Қазақстан облысы әкімдігінің 2016 жылғы 25 мамырдағы № 173 қаулысына өзгеріс енгізу туралы" 2018 жылғы 19 желтоқсандағы № 365 (2018 жылғы 27 желтоқсанда Қазақстан Республикасы нормативтік құқықтық актілерінің электрондық түрдегі эталондық бақылау банкінде жарияланған, Нормативтік құқықтық актілерді мемлекеттік тіркеу тізілімінде № 5087 болып тіркелді).

 3. "Солтүстік Қазақстан облысы әкімдігінің ауыл шаруашылығы басқармасы" коммуналдық мемлекеттік мекемесі мыналарды Қазақстан Республикасының заңнамасында белгіленген тәртіпте қамтамасыз етсін:

 1) осы қаулыны "Қазақстан Республикасы Әділет министрлігінің Солтүстік Қазақстан облысының Әділет департаменті" республикалық мемлекеттік мекемесінде мемлекеттік тіркеуді;

 2) осы әкімдік қаулысын мемлекеттік тіркеген күннен бастап күнтізбелік он күн ішінде оның мемлекеттік және орыс тіліндегі қағаз және электрондық түрдегі көшірмесін Қазақстан Республикасы Әділет министрлігінің "Республикалық құқықтық ақпарат орталығы" шаруашылық жүргізу құқығындағы республикалық мемлекеттік кәсіпорнының филиалы - Солтүстік Қазақстан аймақтық құқықтық ақпарат орталығына ресми жариялау және Қазақстан Республикасы нормативтік құқықтық актілерінің эталондық бақылау банкіне қосу үшін жолдауды;

 3) осы қаулыны ресми жариялағаннан кейін Солтүстік Қазақстан облысы әкімдігінің интернет-ресурсында орналастыруды.

 4. Осы қаулының орындалуын бақылау Солтүстік Қазақстан облысы әкімінің жетекшілік ететін мәселелер жөніндегі орынбасарына жүктелсін.

 5. Осы қаулы оның алғашқы ресми жарияланған күнінен кейін күнтізбелік он күн өткен соң қолданысқа енгізіледі.

> Солтүстік Қазақстан облысы әкімдігінің 2019 жылғы "15" мамырдағы № 131 қаулысымен бекітілді

### "Агроөнеркәсіптік кешен субъектілерінің қарыздарын кепілдендіру мен сақтандыру шеңберінде субсидиялау" мемлекеттік көрсетілетін қызмет регламенті

#### 1. Жалпы ережелер

 1. "Агроөнеркәсіптік кешен субъектілерінің қарыздарын кепілдендіру мен сақтандыру шеңберінде субсидиялау" мемлекеттік көрсетілетін қызмет регламенті (бұдан әрі – Регламент) "Агроөнеркәсіптік кешен субъектілерінің қарыздарын кепілдендіру мен сақтандыру шеңберінде субсидиялау" мемлекеттік көрсетілетін қызмет стандартын бекіту туралы" Қазақстан Республикасы Ауыл шаруашылығы министрінің міндетін атқарушының 2015 жылғы 23 қарашадағы № 9-1/1018 бұйрығымен (Нормативтік құқықтық актілерді мемлекеттік тіркеу тізілімінде № 12523 болып тіркелді) бекітілген "Агроөнеркәсіптік кешен субъектілерінің қарыздарын кепілдендіру мен сақтандыру шеңберінде субсидиялау" мемлекеттік көрсетілетін қызмет стандартына (бұдан әрі – Стандарт) сәйкес әзірленді.

 2. "Агроөнеркәсіптік кешен субъектілерінің қарыздарын кепілдендіру мен сақтандыру шеңберінде субсидиялау" мемлекеттік көрсетілетін қызметті (бұдан әрі - мемлекеттік көрсетілетін қызмет) ("Солтүстік Қазақстан облысы әкімдігінің ауыл шаруашылығы басқармасы" коммуналдық мемлекеттік мекемесімен) облыстың жергілікті атқарушы органы (бұдан әрі – көрсетілетін қызметті беруші ) көрсетеді.

 3. Өтінімдерді қабылдау және мемлекеттік қызметті көрсету нәтижелерін беру "электрондық үкіметтің" www.egov.kz веб-порталы (бұдан әрі – портал) арқылы жүзеге асырылады.

4. Мемлекеттік қызметті көрсету мерзімі – 21 (жиырма бір) жұмыс күні.

 5. Мемлекеттік қызметті көрсету нысаны: электрондық (толық автоматтандырылған).

 6. Мемлекеттік қызметті көрсету нәтижесі – субсидия аудару туралы хабарлама не осы Регламенттің 13-тармағында көзделген жағдайларда және негіздер бойынша мемлекеттік қызметті көрсетуден уәжді бас тарту.

 Мемлекеттік қызмет жеке және заңды тұлғаларға (бұдан әрі – көрсетілетін қызметті алушы) тегін көрсетіледі.

Мемлекеттік қызметті көрсету нәтижесін беру нысаны: электрондық.

 Көрсетілетін қызметті алушыға Стандартқа 1 және 2-қосымшаларға сәйкес электрондық құжат нысанында мемлекеттік қызметті көрсету нәтижесі туралы хабарлама жолданады.

 Хабарлама көрсетілетін қызметті алушы субсидиялаудың ақпараттық жүйесіне тіркелген кезде көрсеткен электрондық пошта мекенжайына жолданады

.

 Порталдың жұмыс кестесі – жөндеу жұмыстарын жүргізумен байланысты техникалық үзілістерді қоспағанда, тәулік бойы (көрсетілетін қызметті алушы Қазақстан Республикасының Еңбек заңнамасына және "Қазақстан Республикасындағы мерекелер туралы" Қазақстан Республикасының 2001 жылғы 13 желтоқсандағы Заңының 5- бабына сәйкес жұмыс уақыты аяқталғаннан кейін, демалыс және мереке күндері жүгінген жағдайда, өтінімдерді қабылдау және мемлекеттік қызметті көрсету нәтижелерін беру келесі жұмыс күні жүзеге асырылады).

 Көрсетілетін қызметті берушінің жұмыс кестесі – Қазақстан Республикасының Еңбек заңнамасына сәйкес демалыс және мереке күндерін қоспағанда, дүйсенбіден бастап жұманы қоса алғанда, сағат 13.00-ден 14.30-ға дейінгі түскі үзіліспен, сағат 9.00-ден 17.30-ға дейін.

#### 2. Мемлекеттік қызметті көрсету процесінде көрсетілетін қызметті берушінің құрылымдық бөлімшелерінің (қызметкерлерінің) іс-қимылдары тәртібін сипаттау

 7. Көрсетілетін қызметті алушы порталға жүгінген кезде Стандартқа 3 қосымшаға сәйкес көрсетілетін қызметті алушы мен кепілгердің/сақтандыру ұйымының электрондық цифрлық қолтаңбасымен (бұдан әрі – ЭЦҚ) расталған электрондық құжат нысанында ұсыныс кіреді.

 Ұсыныстың қабылданғанын растау субсидиялаудың ақпараттық жүйесіндегі көрсетілетін қызметті алушының "жеке кабинетіндегі" мемлекеттік қызметті көрсетуге арналған сұранымның қабылданғаны туралы тиісті мәртебе растайды.

 Ұсыныс бойынша оң шешім туралы хабарламаны қабылдағаннан кейін кепілгер/сақтандыру ұйымы арқылы Стандартқа 4-қосымшаға сәйкес нысан бойынша субсидиялауға арналған өтінім береді.

 8. Мемлекеттік қызметті көрсету процесінің құрамына кіретін әрбір рәсімнің ( іс-қимылдың) мазмұны, оның орындалу ұзақтығы:

 1) көрсетілетін қызметті берушінің жауапты орындаушысы ұсынысты алған күннен бастап мыналарды жүзеге асырады:

 ұсынысты субсидиялаудың ақпараттық жүйесінде тіркеуді және ұсыныстың субсидиялау шарттарына сәйкестігін тексеруді, оның ішінде кепілдендіру және сақтандыру шарты талаптарының сәйкестігін тексеруді – 1 (бір) жұмыс күні;

 ұсыныс бойынша шешім қабылдау және ресімдеу, бұл туралы көрсетілетін қызметті алушыға хабарлау және көрсетілетін қызметті беруші басшысының ЭЦҚ-сымен қол қойылады – 2 (екі) жұмыс күні;

 2) көрсетілетін қызметті берушінің ұсынысы бойынша оң шешім туралы негізде көрсетілетін қызметті алушы мен көрсетілетін қызметті беруші арасында веб-порталда электрондық нысанда субсидиялау Шарты жасалады – 3 (үш) жұмыс күні;

 3) көрсетілетін қызметті алушы субсидиялау шартына қол қойылғаннан кейін веб-порталда көрсетілетін қызметті алушы мен көрсетілетін қызметті беруші ЭЦҚ қоятын, "Агроөнеркәсіптік кешен субъектілерінің қарыздарын кепілдендіру мен сақтандыру шеңберінде субсидиялау қағидаларын бекіту туралы" Қазақстан Республикасы Ауыл шаруашылығы министрінің 2015 жылғы 30 қаңтардағы № 9- 1/71 бұйрығымен (Нормативтік құқықтық актілерді мемлекеттік тіркеу тізілімінде № 12183 болып тіркелді) бекітілген Агроөнеркәсіптік кешен субъектілерінің қарыздарын кепілдендіру мен сақтандыру шеңберінде

субсидиялау қағидаларына (бұдан әрі – Қағидалар) 5-қосымшаға сәйкес нысан бойынша қарыз алушыны субсидиялау графигін қалыптастырады – 10 (он) жұмыс күні;

 4) көрсетілетін қызметті алушы субсидиялауға арналған өтінімді ЭЦҚ веб-порталда қалыптастырады – 1 (бір) сағат;

 5) көрсетілетін қызметті берушінің жауапты орындаушысы ЭЦҚ пайдалана отырып, қол қою жолымен субсидиялауға арналған өтінімді қабылдауды растайды және көрсетілетін қызметті берушінің қаржыландыру бөлімі субсидияларды төлеуге арналған төлем тапсырмасын субсидиялаудың ақпараттық жүйесінде қалыптастырады, көрсетілетін қызметті алушының банктік шотына субсидияларды аудару үшін "Қазынашылық-Клиент" ақпараттық жүйесінде жүктеледі – 2 (екі) жұмыс күні;

 6) көрсетілетін қызметті беруші субсидиялаудың ақпараттық жүйесінде көрсетілетін қызметті алушыдан қолданыстағы субсидиялау шартының талаптарын өзгерту туралы хабарлама алған күннен бастап:

 субсидиялау шартын өзгертуге және бұзуға шешім қабылдап, ресімдейді және бұл туралы көрсетілетін қызметті алушыны субсидиялаудың ақпараттық жүйесінде хабардар етеді және басшының ЭЦҚ-сымен қол қойылады – 2 (екі) жұмыс күні.

 9. Келесі рәсімді (іс-қимылды) орындауды бастау үшін негіз болатын мемлекеттік қызмет көрсету бойынша рәсімнің (іс-қимылдың) нәтижесі:

 1) ұсынысты субсидиялаудың ақпараттық жүйесінде тіркеу туралы хабарлама және көрсетілетін қызметті берушінің басшысымен сәйкестендіруді тексеру нәтижесіне қол қою және ұсыныс шығару;

 2) көрсетілетін қызметті берушінің ұсынысы бойынша оң шешім шығарған кезде субсидиялау шарты жасалады;

 3) жасасқан шартқа сәйкес веб-порталда кестені қалыптастырып, субсидиялауға арналған өтінім береді;

 4) ЭЦҚ пайдалана отырып, қол қою жолымен субсидиялауға арналған өтінімнің қабылданғаны туралы растау;

 5) субсидияларды төлеуге арналған төлем тапсырмасын субсидиялаудың ақпараттық жүйесінде қалыптастыру;

6) субсидия аудару туралы хабарлама не уәжді бас тарту.

## 3. Мемлекеттік қызметті көрсету процесінде көрсетілетін қызметті берушінің құрылымдық бөлімшелерінің (қызметкерлерінің) өзара іс-қимылы тәртібін сипаттау

 10. Мемлекеттік қызметті көрсету процесіне қатысатын көрсетілетін қызметті берушінің құрылымдық бөлімшелерінің (қызметкерлерінің) тізбесі:

1) көрсетілетін қызметті берушінің жауапты орындаушысы;

2) көрсетілетін қызметті берушінің басшысы;

3) көрсетілетін қызметті берушінің қаржыландыру бөлімі.

 11. Әрбір рәсімнің (іс-қимылдың) ұзақтығын көрсете отырып, әрбір рәсімнің ( іс-қимылдың) өту реттілігін сипаттау:

 Мемлекеттік қызметті көрсету процесінің құрамына кіретін әрбір рәсімнің ( іс-қимылдың) мазмұны және оның орындалу ұзақтығы:

 1) көрсетілетін қызметті берушінің жауапты орындаушысы ұсынысты алған күннен бастап мыналарды жүзеге асырады:

 ұсынысты субсидиялаудың ақпараттық жүйесінде тіркеуді және ұсыныстың субсидиялау шарттарына сәйкестігін тексеруді, оның ішінде кепілдендіру және сақтандыру шарты талаптарының сәйкестігін тексеруді – 1 (бір) жұмыс күні;

 ұсыныс бойынша шешім қабылдау және ресімдеу, бұл туралы көрсетілетін қызметті алушыға хабарлау және көрсетілетін қызметті беруші басшысының ЭЦҚ-сымен қол қойылады – 2 (екі) жұмыс күні;

 2) көрсетілетін қызметті берушінің ұсынысы бойынша оң шешім туралы негізде көрсетілетін қызметті алушы мен көрсетілетін қызметті беруші арасында веб-порталда электрондық нысанда субсидиялау Шарты жасалады – 3 (үш) жұмыс күні;

 3) көрсетілетін қызметті алушы субсидиялау шартына қол қойылғаннан кейін веб-порталда көрсетілетін қызметті алушы мен көрсетілетін қызметті беруші ЭЦҚ қоятын, Қағидаларға 5-қосымшаға сәйкес нысан бойынша субсидиялау графигін қалыптастырады – 10 (он) жұмыс күні;

 4) көрсетілетін қызметті алушы субсидиялауға арналған өтінімді ЭЦҚ веб-порталда қалыптастырады – 1 (бір) сағат;

 5) көрсетілетін қызметті берушінің жауапты орындаушысы ЭЦҚ пайдалана отырып, қол қою жолымен субсидиялауға арналған өтінімді қабылдауды растайды және көрсетілетін қызметті берушінің қаржыландыру бөлімі субсидияларды төлеуге арналған төлем тапсырмасын субсидиялаудың ақпараттық жүйесінде қалыптастырады, көрсетілетін қызметті алушының банктік шотына субсидияларды аудару үшін "Қазынашылық-Клиент" ақпараттық жүйесінде жүктеледі – 2 (екі) жұмыс күні;

 6) көрсетілетін қызметті беруші субсидиялаудың ақпараттық жүйесінде көрсетілетін қызметті алушыдан қолданыстағы субсидиялау шартының талаптарын өзгерту туралы хабарлама алған күннен бастап:

 субсидиялау шартын өзгертуге және бұзуға шешім қабылдап, ресімдейді және бұл туралы көрсетілетін қызметті алушыны субсидиялаудың ақпараттық жүйесінде хабардар етеді және басшының ЭЦҚ-сымен қол қойылады – 2 (екі) жұмыс күні.

# 4. Мемлекеттік корпорациямен және (немесе) өзге де көрсетілетін қызметті берушілермен өзара іс-қимыл тәртібін, сондай-ақ мемлекеттік қызметті көрсету процесінде ақпараттық жүйелерді пайдалану тәртібін сипаттау

 12. Портал арқылы мемлекеттік қызметті көрсету кезінде көрсетілетін қызметті берушінің және көрсетілетін қызметті алушының жүгіну тәртібі және рәсімдер (іс-қимылдар) реттілігінің тәртібін сипаттау:

 1) көрсетілетін қызметті алушы өзінің ЭЦҚ тіркеу куәлігінің көмегімен порталда тіркеуді (авторландыруды) жүзеге асырады;

 2) көрсетілетін қызметті алушы электрондық мемлекеттік көрсетілетін қызметті таңдайды және Стандартқа 3-қосымшаға сәйкес көрсетілетін қызметті алушының электрондық цифрлық қолтаңбасымен расталған электрондық құжат нысанында ұсыныс толтырады;

 3) көрсетілетін қызметті алушының ЭЦҚ-сы арқылы электрондық мемлекеттік қызметті көрсету үшін электрондық сұрауды куәландыру;

 4) көрсетілетін қызметті берушімен электрондық сұрауды өңдеу (тексеру, тіркеу);

 5) көрсетілетін қызметті алушының жеке кабинетінде мемлекеттік қызметтерді алу тарихында мемлекеттік қызмет көрсетудің электронды сұрау мәртебесі мен мерзімі туралы хабарландыруларды алуы;

 6) көрсетілетін қызметті беруші мемлекеттік қызмет көрсету процесінде көрсетілетін қызметті берушінің құрылымдық бөлімшелерінің (қызметкерлерінің ) рәсімдерін (іс-қимылдарының), өзара іс-қимылы реттілігінің сипаттамасына сәйкес жүзеге асырады және ЭЦҚ-мен қол қойылған электрондық құжат нысанында көрсетілген мемлекеттік қызмет көрсетудің нәтижесін көрсетілетін қызметті алушының "жеке кабинетіне" жолдайды;

 7) көрсетілетін қызметті алушының "жеке кабинетінде" мемлекеттік көрсетілетін қызметтерді алу тарихында мемлекеттік қызмет көрсетудің нәтижесін көрсетілетін қызметті алушының алуы.

 Портал арқылы мемлекеттік қызметті көрсету кезінде көрсетілетін қызметті беруші мен көрсетілетін қызмет алушының жүгіну тәртібі мен рәсімдерінің (іс қимылдарының) реттілігінің толық сипаттамасы осы Регламентке қосымшаға сәйкес мемлекеттік қызметті көрсету бизнес-процесстерінің анықтамалығында көрсетілген.

 13. Көрсетілетін қызметті беруші мемлекеттік қызметті көрсетуден мынадай негіздер бойынша бас тартады:

 1) көрсетілетін қызметті алушы мемлекеттік көрсетілетін қызметті алу үшін ұсынған құжаттардың және (немесе) олардағы деректердің (мәліметтердің) дұрыс еместігінің анықталуы;

 2) көрсетілетін қызметті алушының және (немесе) мемлекеттік қызметті көрсету үшін қажетті ұсынылған материалдардың, объектілердің, деректердің және мәліметтердің осы Қағидаларда белгіленген талаптарға сәйкес келмеуі.

### 5. Мемлекеттік қызметті, оның ішінде электрондық нысанда және Мемлекеттік корпорация арқылы көрсетілетін қызметті көрсетудің ерекшеліктері ескеріле отырып қойылатын өзге де талаптар

14. Мемлекеттік қызметті көрсету орындарының мекенжайлары:

1) тиісті көрсетілетін қызметті берушінің интернет-ресурсында;

 2) Ауыл шаруашылығы министрлігінің www.moa.gov.kz интернет-ресурсындағы "Мемлекеттік қызметті көрсету орындарының мекенжайлары" кіші бөлімінде орналастырылған.

 15. Көрсетілетін қызметті алушының мемлекеттік қызметті көрсету тәртібі мен мәртебесі туралы ақпаратты қашықтықтан қол жеткізу режимінде Бірыңғай байланыс орталығы арқылы алу мүмкіндігі бар.

 16. Мемлекеттік қызметті көрсету мәселелері бойынша анықтама қызметтерінің байланыс телефондары порталда көрсетілген. Бірыңғай байланыс орталығы: 1414, 8-800-080-7777.

> "Агроөнеркәсіптік кешен субъектілерінің қарыздарын кепілдендіру мен сақтандыру шеңберінде субсидиялау" мемлекеттік көрсетілетін қызмет регламентіне қосымша

Портал арқылы "Агроөнеркәсіптік кешен субъектілерінің қарыздарын кепілдендіру мен сақтандыру шеңберінде субсидиялау" мемлекеттік қызмет көрсету бизнес-процесстерінің анықтамалығы:

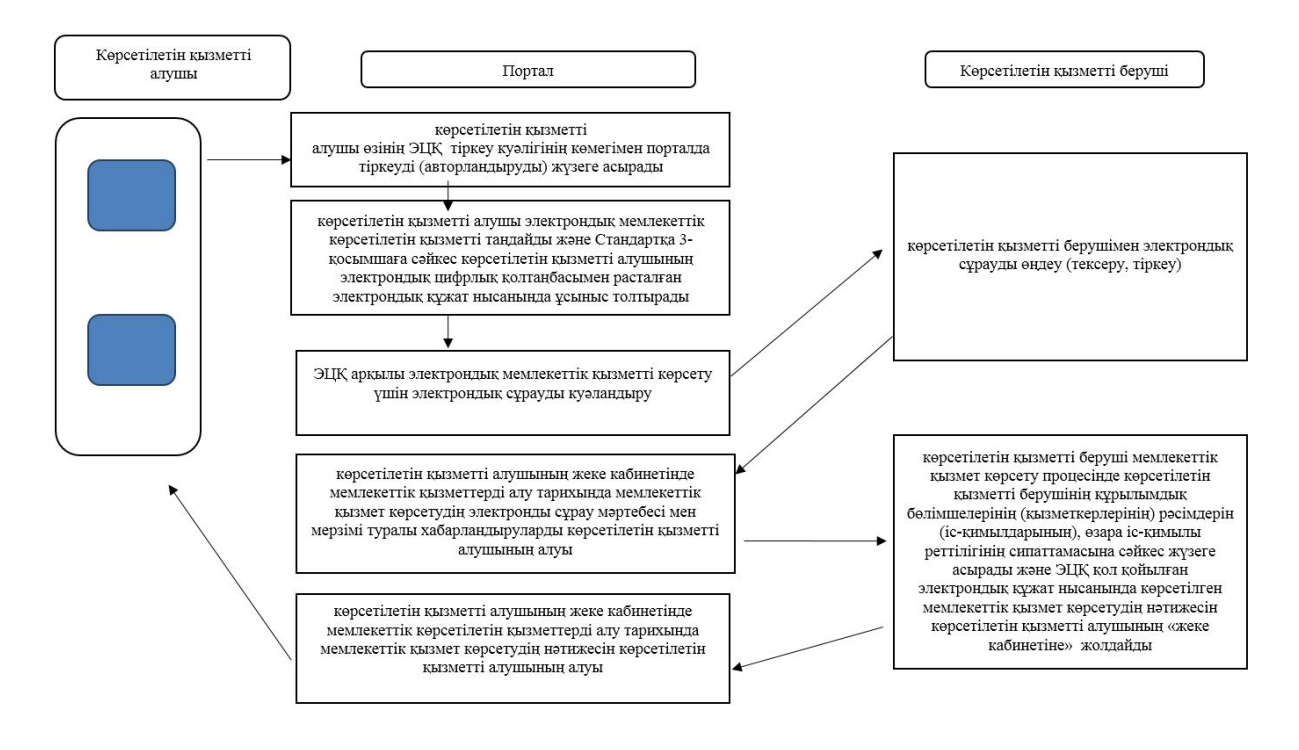

#### Шартты белгілер

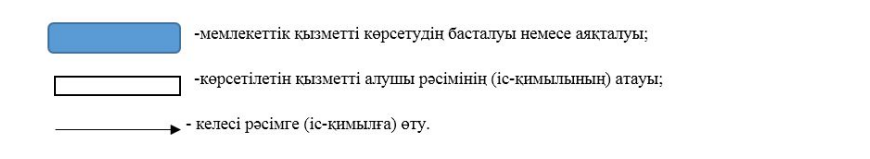

© 2012. Қазақстан Республикасы Әділет министрлігінің «Қазақстан Республикасының Заңнама және құқықтық ақпарат институты» ШЖҚ РМК